## **Aura Air App**

How to pair your Aura Air device with the app

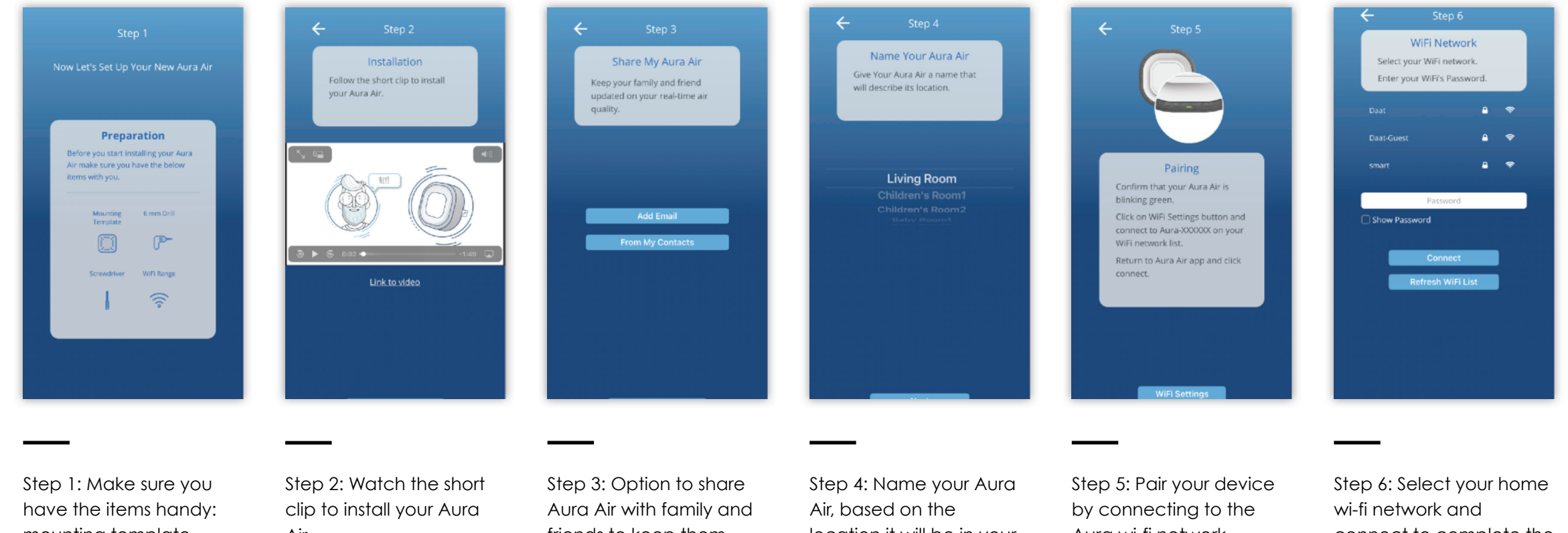

mounting template (Smart Jig), drill, screwdriver, wi-fi.

Air.

friends to keep them updated on your air quality.

location it will be in your home.

Aura wi-fi network.

connect to complete the pairing process.

## **Aura Air Assistant - Meet Heidy**

Personalize Aura Air to your needs with a short questionnaire

recommendations.

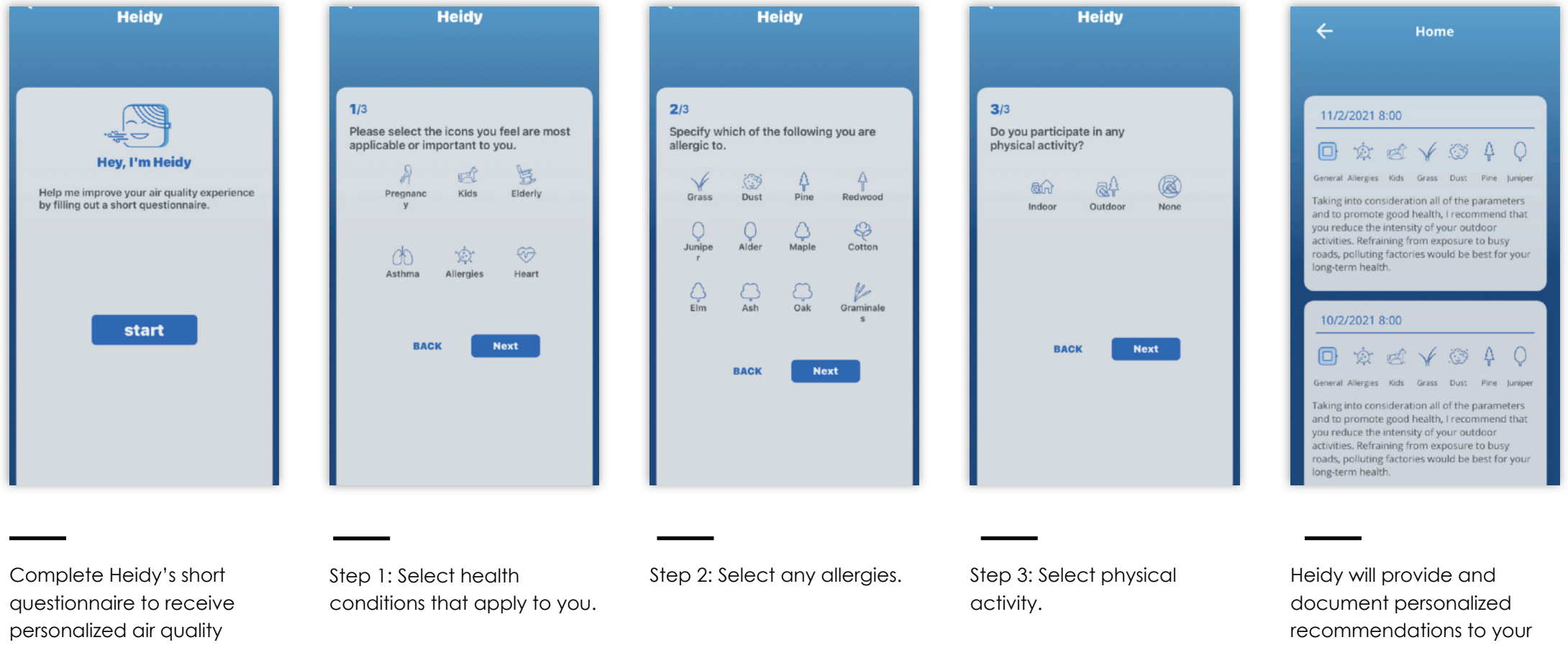

lifestyle to improve your air quality as it applies to your health.

## **Aura Air Quality Index**

Real time monitoring and recommendations

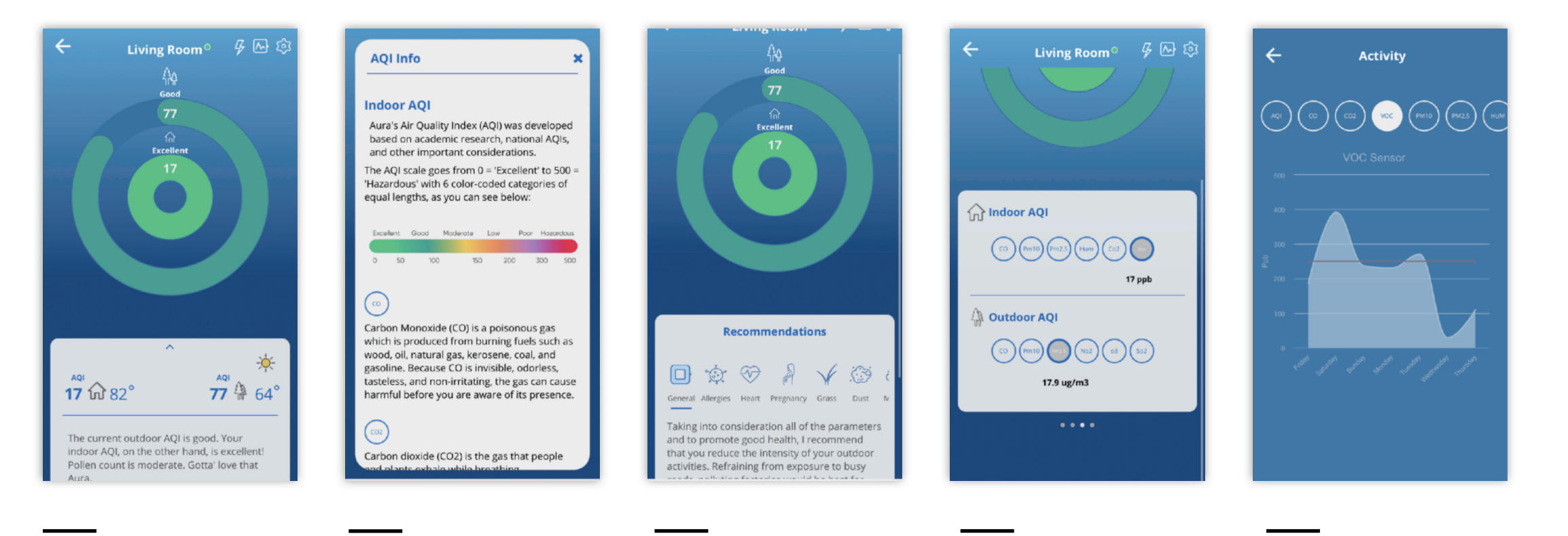

Receive real-time AQI updates and monitoring for your home

Aura's Air Quality Index scale

Recommendations based on your personal needs

Monitor indoor and outdoor air quality levels

Check the levels of VOCs, particulate matter and CO2 in your home and receive alerts if hazardous levels are detected